The book was found

# **Adobe InDesign CS6 On Demand**

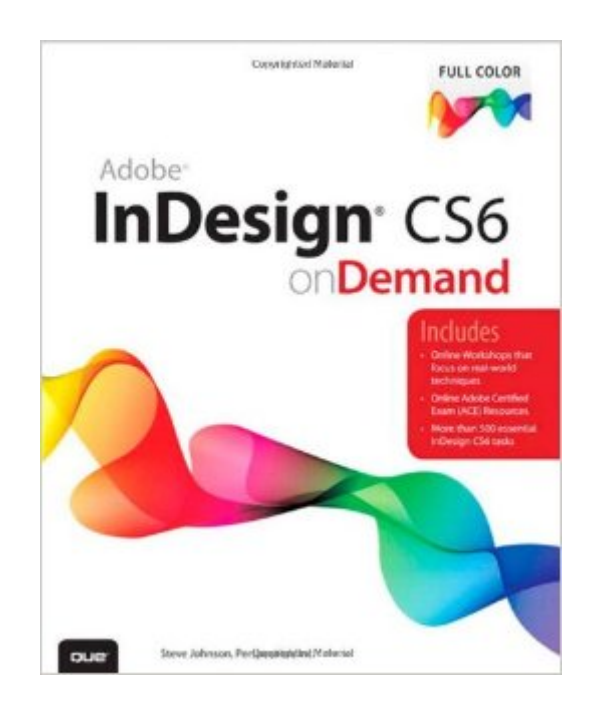

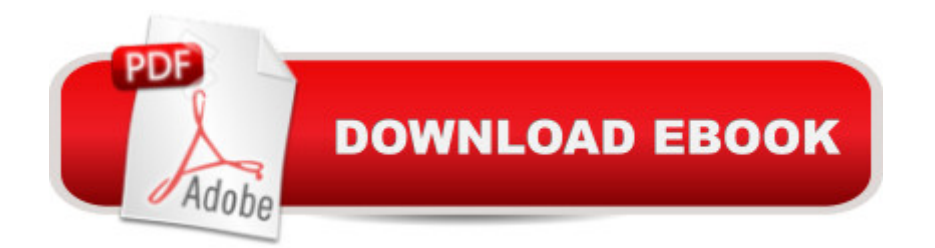

## **Synopsis**

Need answers quickly? Adobe InDesign CS6 on Demand provides those answers in a visual step-by-step format. We will show you exactly what to do through lots of full color illustrations and easy-to-follow instructions. Numbered Steps guide you through each task See Also points you to related information in the book Did You Know alerts you to tips and techniques Illustrations with matching steps Tasks are presented on one or two pages Inside the Book  $\hat{a} \phi$  Create layouts for print, web, tablets, and mobile devices  $\hat{\alpha}$  Browse, organize, and process files using Adobe Bridge or Mini Bridge $\hat{a} \notin C$ reate, link, and manage content, pages, and books to keep track of your documentsâ  $\mathfrak c$  Create text and apply style to display artistic textâ  $\mathfrak c$  Use track changes to review contentâ  $¢$  Create interactive PDFs, EPUB ebooks, and HTML web pagesâ  $¢$  Create output for commercial print purposesâ  $\varphi$  Create output for commercial print purposesâ  $\varphi$  Create publications for use with Adobe Digital Publishing Suite Bonus Online Content Register your book at queondemand.com to gain access to: $\hat{a} \notin$  Workshops and related files  $\hat{a} \notin$  Keyboard shortcuts Visit the author site: perspection.com

## **Book Information**

Series: On Demand Paperback: 576 pages Publisher: Que Publishing; 1 edition (May 17, 2012) Language: English ISBN-10: 0789749343 ISBN-13: 978-0789749345 Product Dimensions: 7.5 x 1 x 9.1 inches Shipping Weight: 2.2 pounds (View shipping rates and policies) Average Customer Review: 4.4 out of 5 stars $\hat{A}$   $\hat{A}$  See all reviews $\hat{A}$  (34 customer reviews) Best Sellers Rank: #710,165 in Books (See Top 100 in Books) #52 in  $\hat{A}$  Books > Computers & Technology > Digital Audio, Video & Photography > Adobe > Adobe InDesign #323 in Books > Computers & Technology > Graphics & Design > Desktop Publishing #5180 in Books > Computers & Technology > Software

#### **Customer Reviews**

This book was invaluable in getting me up to speed on InDesign. Anyone who has used an Adobe product knows that all Creative Suite applications are created in the same likeness so one could get up to speed quickly without having to learn a different program and it's motions. With that in mind, I

Dreamweaver and Photoshop but to get a project off the ground with InDesign, I would be completely in the dark. Once I put this book in-between my hands it was a whole new ball game.The book mentions how one could read cover to cover or jump around, I personally read cover to cover learning all the uses for the tools, panels, workflows and shortcuts inside the program. The beginning of the book covers using the tools in the program as listed below.- Chapter 1 was your standard chapter to get started with the tools, panels, opening/saving/closing a document and working with windows- Chapter 2 stated the process of creating and viewing your document using guides, rulers, and grids...don't want anything crooked now- Chapter 3 went into managing pages and books. It's really useful if you need to work with page numbers and sections and creating and managing books- Chapter 3 was about dealing with text from kerning, leading, tracking, scaling and much more- Chapter 5 dealt with importing, placing, and working with graphics- Chapter 6 delved deeper into the graphics element by dealing with objects and layers and how to resize, move, duplicating, scale, rotate, repeating and transforming.- Chapter 7 was about applying and managing color by talking about settings, profiles and working with different modes...

#### Download to continue reading...

The Design Collection Revealed: Adobe InDesign CS6, Photoshop CS6 & Illustrator CS6 (Adobe [CS6\) The Web Collection Re](http://ebooksupdate.com/en-us/read-book/0rVl6/adobe-indesign-cs6-on-demand.pdf?r=nOtLOl5Ls5sTX1BiQecBCVxpDyEplxSvCI2kkBHYGPo%3D)vealed, Premium Edition: Adobe Dreamweaver CS6, Flash CS6, and Photoshop CS6 (Adobe CS6) The Web Collection Revealed, Standard Edition: Adobe Dreamweaver CS6, Flash CS6 and Fireworks CS6 (Adobe CS6) The Design Collection Revealed: Adobe InDesign, Photoshop and Illustrator CS6 (Adobe CS6) Adobe CS6 Design Tools: Photoshop, Illustrator, and InDesign Illustrated with Online Creative Cloud Updates (Adobe CS6 by Course Technology) Adobe InDesign CS6 Illustrated with Online Creative Cloud Updates (Adobe CS6 by Course Technology) Adobe InDesign CS6 Interactive: Digital Publishing for the Internet and the iPad (Adobe CS6) Adobe InDesign CS6 Revealed (Adobe CS6) Adobe InDesign CS6 on Demand The Video Collection Revealed: Adobe Premiere Pro, After Effects, Audition and Encore CS6 (Adobe CS6) Adobe Dreamweaver CS6: Comprehensive (Adobe CS6 by Course Technology) Adobe Dreamweaver CS6 Illustrated with Online Creative Cloud Updates (Adobe CS6 by Course Technology) Adobe CS6 Web Tools: Dreamweaver, Photoshop, and Flash Illustrated with Online Creative Cloud Updates (Adobe CS6 by Course Technology) New Perspectives on Adobe Flash Professional CS6, Introductory (Adobe CS6 by Course Technology) Adobe Flash Professional CS6 Illustrated with Online Creative Cloud Updates (Adobe CS6 by Course Technology) Exploring Adobe Illustrator CS6 (Adobe CS6) Adobe Photoshop CS6: Complete (Adobe CS6 by Course

InDesign CC for Print and Digital Media Publication: Adobe Certified Associate Exam Preparation

(Adobe Certified Associate (ACA))

Dmca